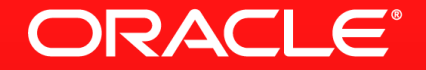

#### Lesson 2-4: Stream Sources in JDK 8

#### **JDK 8 Libraries**

- There are 95 methods in 23 classes that return a Stream
  - Many of them, though are intermediate operations in the Stream interface
- 71 methods in 15 classes can be used as practical Stream sources

## **Collection Interface**

- stream()
  - Provides a sequential stream of elements in the collection
- parallelStream()
  - Provides a parallel stream of elements in the collection
  - Uses the fork-join framework for implementation

#### **Arrays Class**

- stream()
  - An array is a collection of data, so logical to be able to create a stream
  - Provides a sequential stream
  - overloaded methods for different types
    - double, int, long, Object

- find(Path, BiPredicate, FileVisitOption)
  - A stream of File references that match a given BiPredicate
- list(Path)
  - A stream of entries from a given directory
- lines(Path)
  - A stream of strings that are the lines read from a given file

ORACLE

- walk(Path, FileVisitOption)
  - A stream of file references walking from a given Path

## **Random Numbers**

**Generating Infinite Streams** 

- Three random related classes
  - Random, ThreadLocalRandom, SplittableRandom
- Methods to produce finite or infinite streams of random numbers
  - ints(), doubles(), longs()
  - Four versions of each
    - Finite or infinite
    - With and without seed

#### **Miscellaneous Classes And Methods**

- JarFile/ZipFile: stream()
  - Returns a File stream of the contents of the compressed archive
- BufferedReader: lines()
  - Returns a stream of strings that are the lines read from the input
- Pattern: splitAsStream()
  - Returns a stream of strings of matches of a pattern
  - Like split(), but returns a stream rather than an array

#### **Miscellaneous Classes And Methods**

#### CharSequence

- chars(): Char values as ints for the sequence
- codePoints():Code point values for this sequence

#### BitSet

- stream(): Indices of bits that are set

### **Stream Static Methods**

#### IntStream, DoubleStream, LongStream

- These interfaces are primitive specialisations of the Stream interface
- concat(Stream, Stream), empty()
  - Concatenates two specified streams, returns an empty stream
- of(T... values)
  - A stream that consists of the specified values
- range(int, int), rangeClosed(int, int)
  - A stream from a start to an end value (exclusive or inclusive)
- generate(IntSupplier), iterate(int, IntUnaryOperator)

ORACLE

- An infinite stream created by a given Supplier
- iterate() uses a seed to start the stream

# **Section 4**

Summary

- Numerous places to get stream sources
  - Useful methods for retrieving lines from files, files from archives, etc.
- Only Collection can provide a parallel stream directly

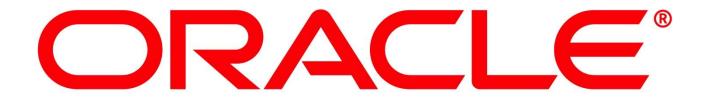